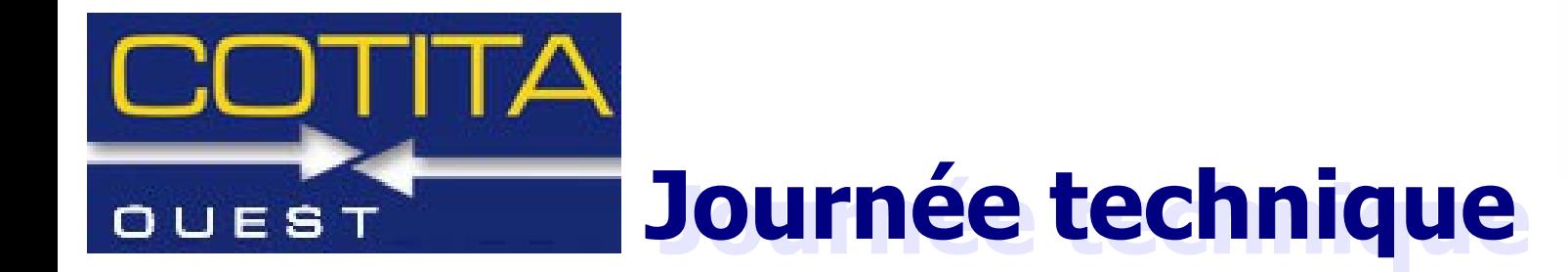

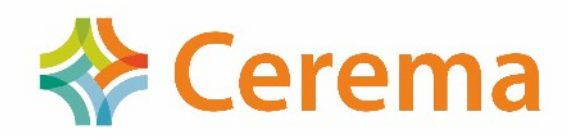

## Des outils innovants pour le diagnostic en éclairage extérieur

#### Outil Veclap : mesures d'éclairement en continu

Christophe POIVERT – Dter Normandie-Centre - CEREMA 2015 Sébastien ERGAND - Dter Normandie-Centre - CEREMANNÉE D **I UMIÈRE** ΕN **FRANCE** 

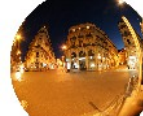

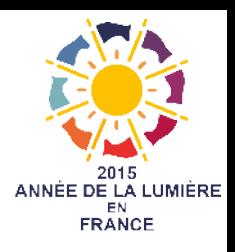

#### • Présentation

- Définition
- Domaine d'emploi
- Conditions et limites d'emploi
- Principe de mesure
- Le matériel
- Le logiciel d'acquisition
- Le logiciel d'exploitation
- Exemples de rendu SIG

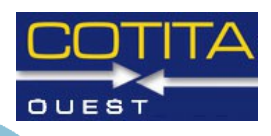

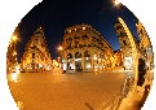

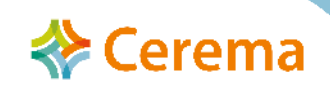

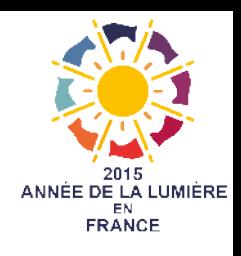

• Définition

Dispositif de mesure dynamique de l'éclairement horizontal, en continu, des chaussées, des installations d'éclairage public

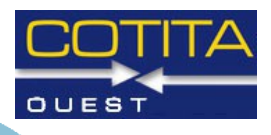

Cerema

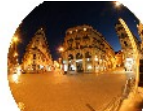

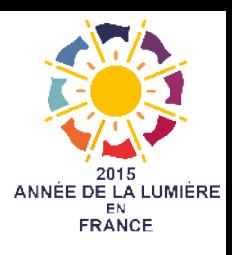

#### • Domaine d'emploi

- ➔ Contrôle de réception d'installation neuve
- ➔ Diagnostic de performance d'installation existante
- ➔ Suivi d'installation d'éclairage public
- ➔ Sur portions d'itinéraires routiers ou autoroutiers
- ➔ Sur voies urbaines
- ➔ Réalisation des mesures conformément à la norme NF EN 13201

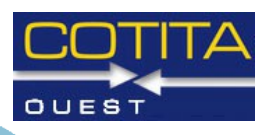

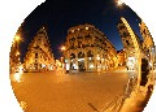

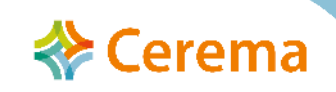

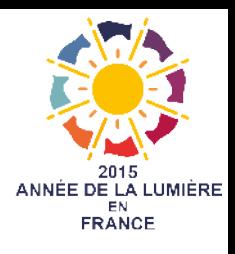

- Conditions et limites d'emploi
- Vitesse variant de 0 à 80 km/h
- ➔ Matériel mis en œuvre par un conducteur et un opérateur
- ➔ Les essais sont réalisés de nuit (de jour dans les tunnels)
- ➔ Température extérieure entre -10°C et 30°C
- ➔ Par temps sec et sans brouillard
- ➔ Mesure du niveau d'éclairement entre 0 et 500 Lux

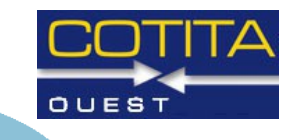

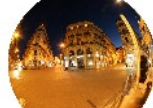

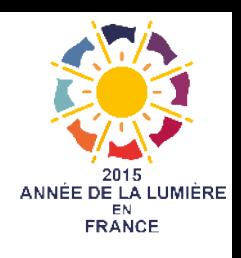

- Principe de mesure
- → Le Veclap est équipé de 6 cellules photo-réceptrices, placées à une hauteur de 20 cm de la chaussée (Norme NF EN 13201 partie3)
- ➔ Les informations des cellules avant et arrière sont recombinées par paire afin d'obtenir trois valeurs moyennes (gauche, centre, droite)
- ➔ Les valeurs d'éclairement sont recueillies dans un ordinateur tous les 60 cm
- ➔ Les fichiers sont produits au format MEC
- ➔ Toutes les mesures sont géoréférencées

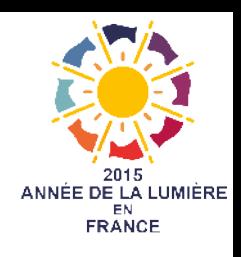

- Le matériel
- ➔ Le matériel Veclap est embarqué dans un véhicule type monospace
	- 2 barres de maintien amovibles

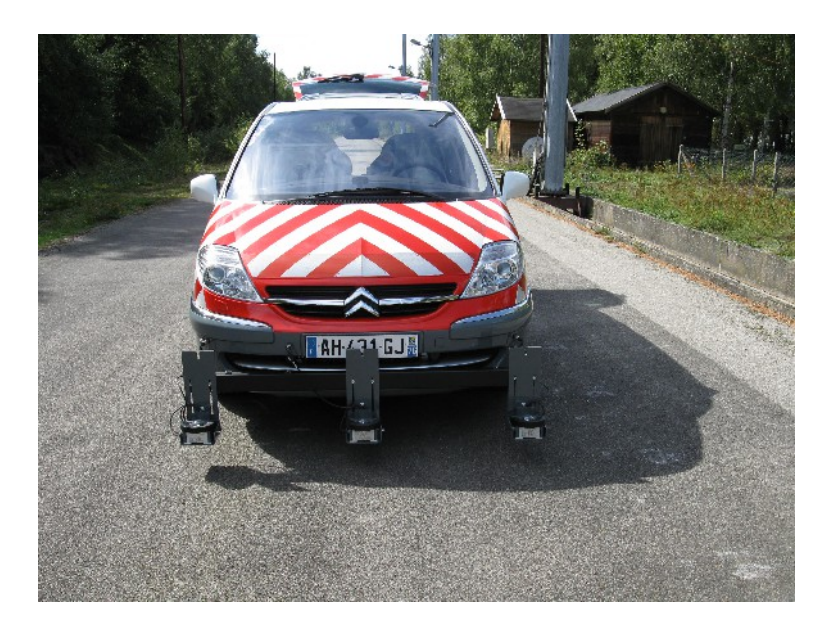

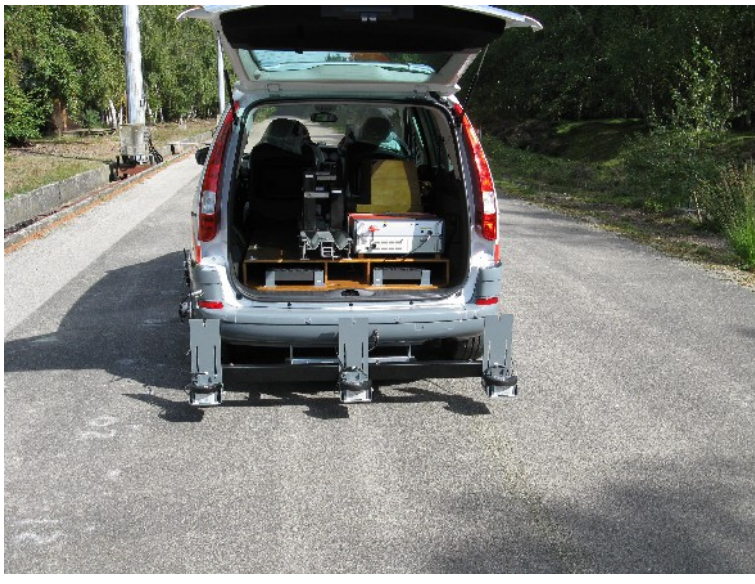

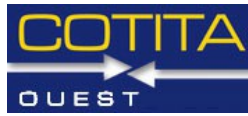

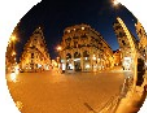

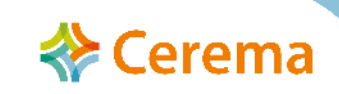

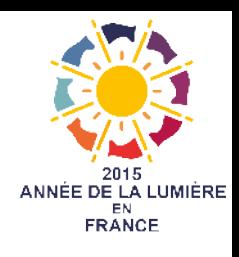

- Le matériel
	- Un dispositif d'occultation de la moitié des 6 cellules en forme de nid d'abeille

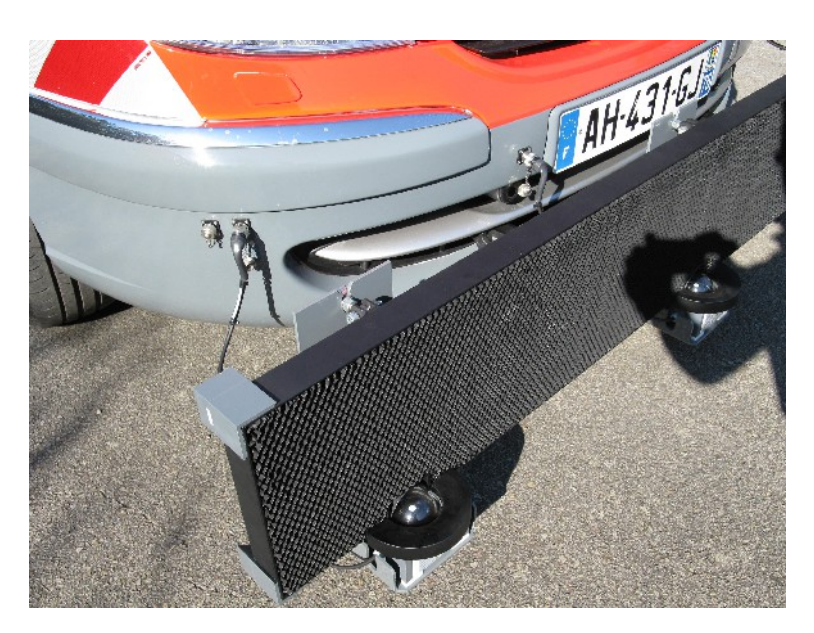

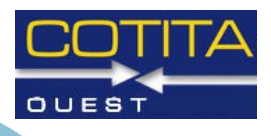

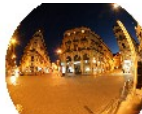

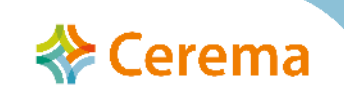

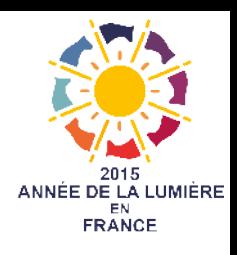

- Le matériel
	- Un capteur de déplacement (codeur distance)

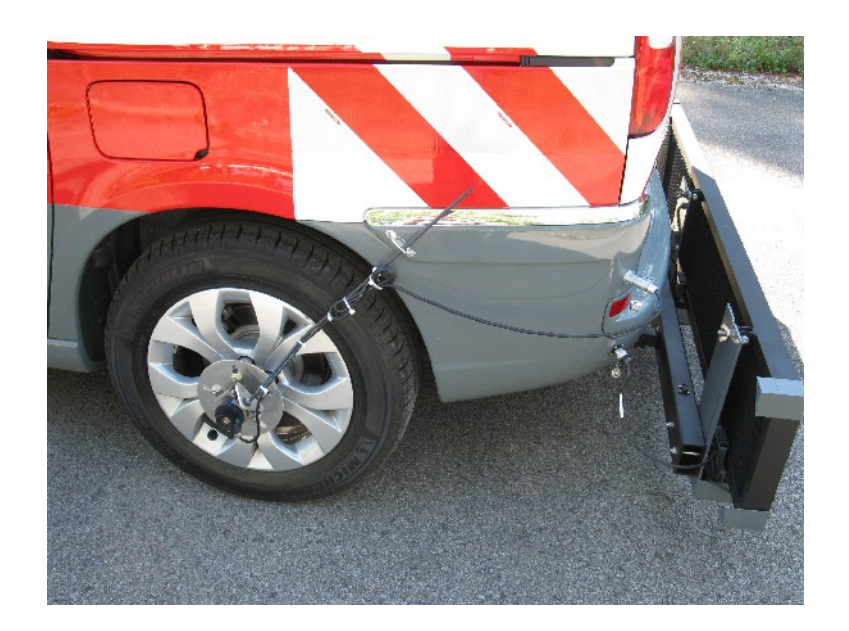

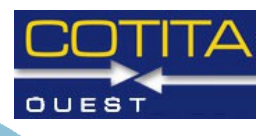

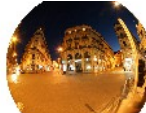

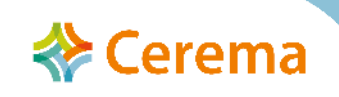

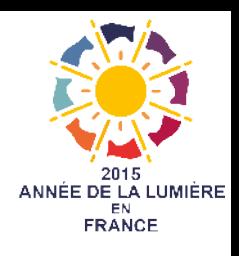

#### • Le matériel

- Une instrumentation constituée de :
	- ➢ Un dispositif de gestion de l'énergie et de conditionnement des capteurs
	- ➢ Un système d'acquisition dans le coffre du véhicule
	- ➢ Un poste de suivi de l'essai à la place du passager avec un écran tactile

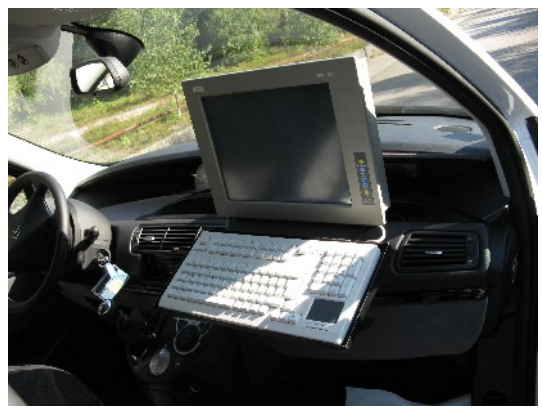

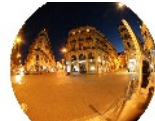

Méthodologie, métrologie et innovation en éclairage extérieur Nantes – 29 janvier 2015

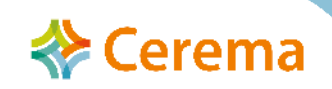

OUES

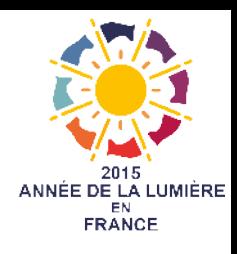

- Le matériel
	- Un rail de rangement pour les 2 barres de mesure

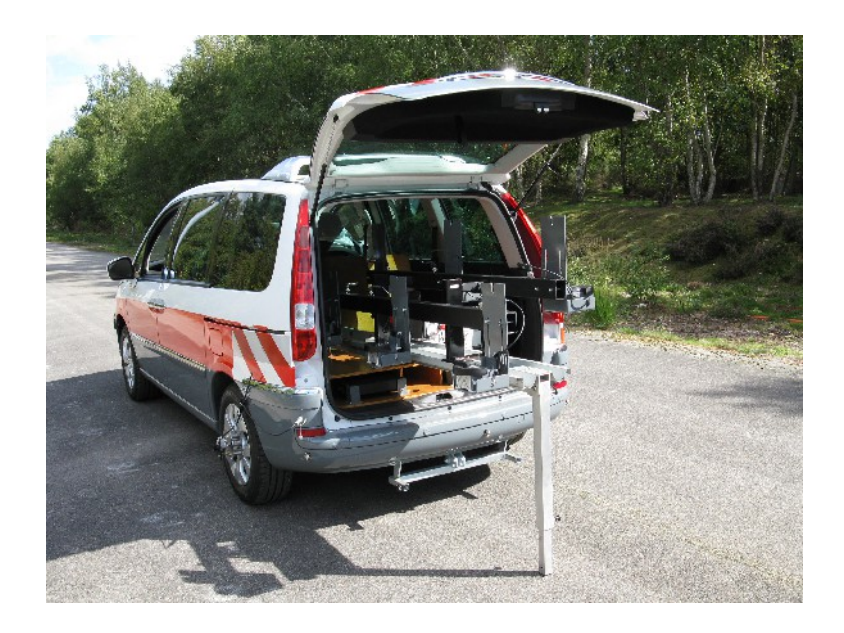

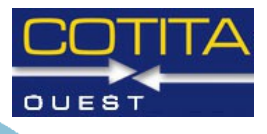

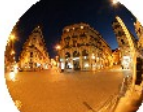

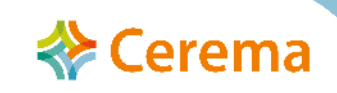

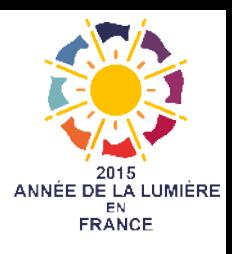

- Le logiciel d'acquisition
- ➔ Intégré dans une architecture APO
- ➔ Interconnecté avec le logiciel Superviseur
	- Numérotation des sessions
	- **Géolocalisation**
	- Saisie d'évènements pendant la mesure
- ➔ Visualisation de la valeur d'éclairement pendant l'acquisition

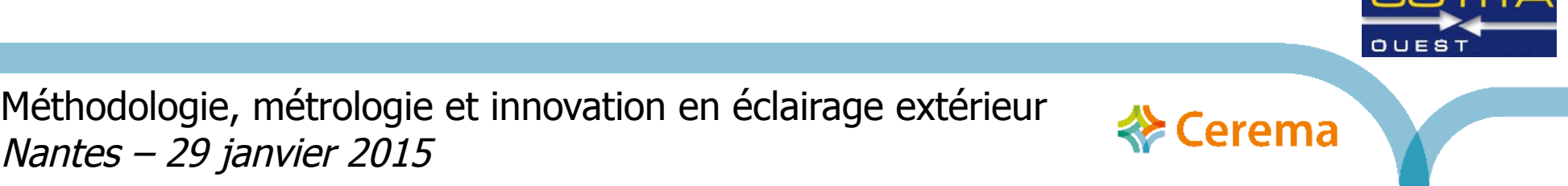

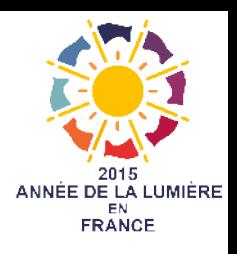

OUEST

 **← Cerema** 

## Outil Veclap

• Le logiciel d'acquisition

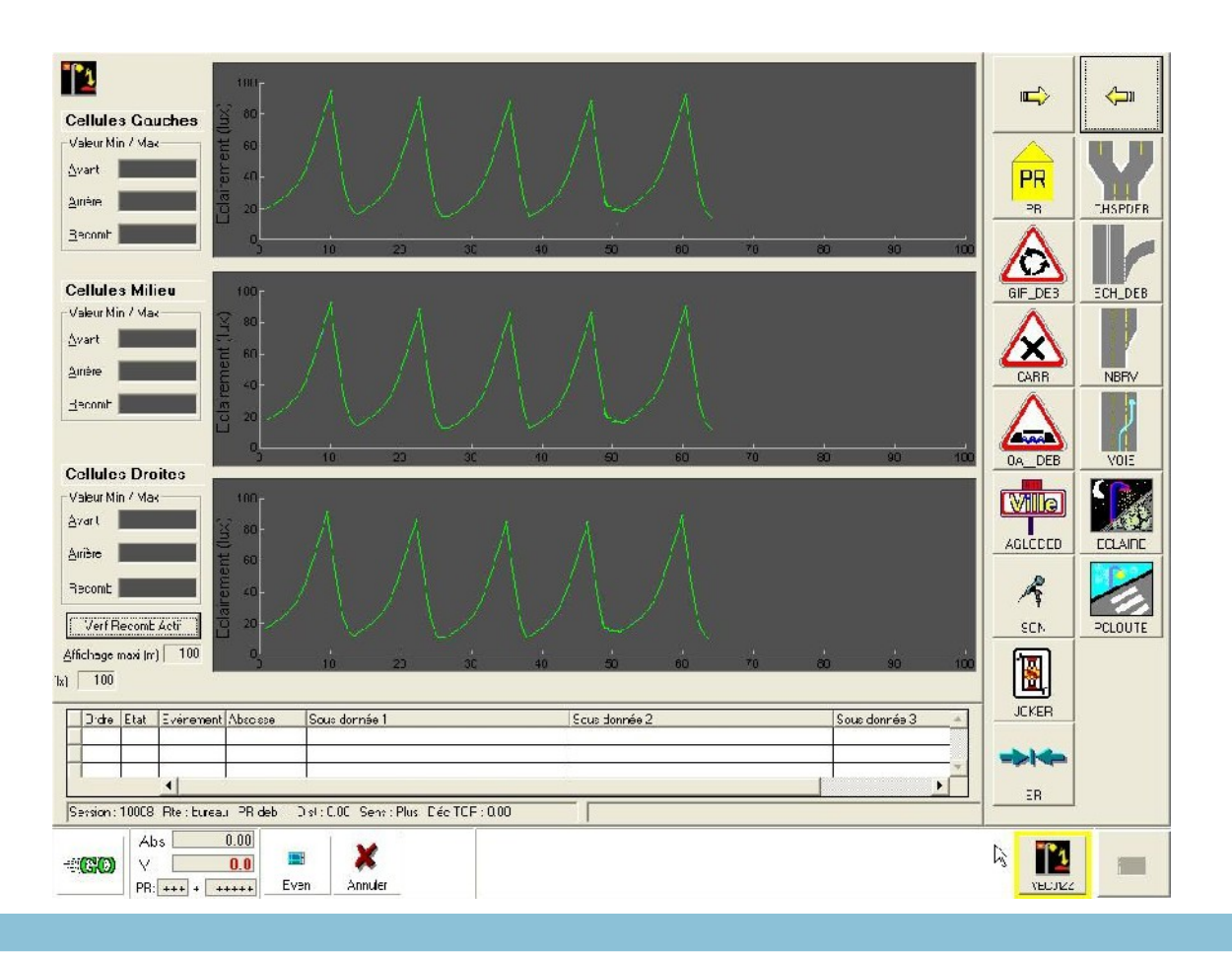

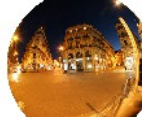

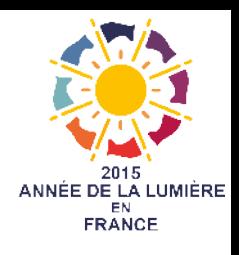

- Le logiciel d'exploitation
	- ➔ Visuvec permet d'ouvrir une session de mesure et de visualiser :
		- Les valeurs d'éclairement mesurées
		- Les valeurs d'éclairement recombinées
		- Les coordonnées GPS
		- Les évènements saisis pendant la mesure
	- Visuvec permet également :
		- Le calcul des classes d'éclairement de l'itinéraire

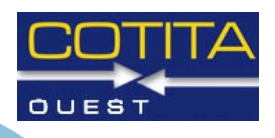

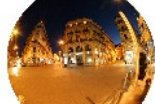

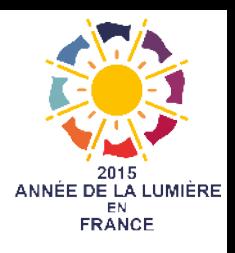

• Le logiciel d'exploitation

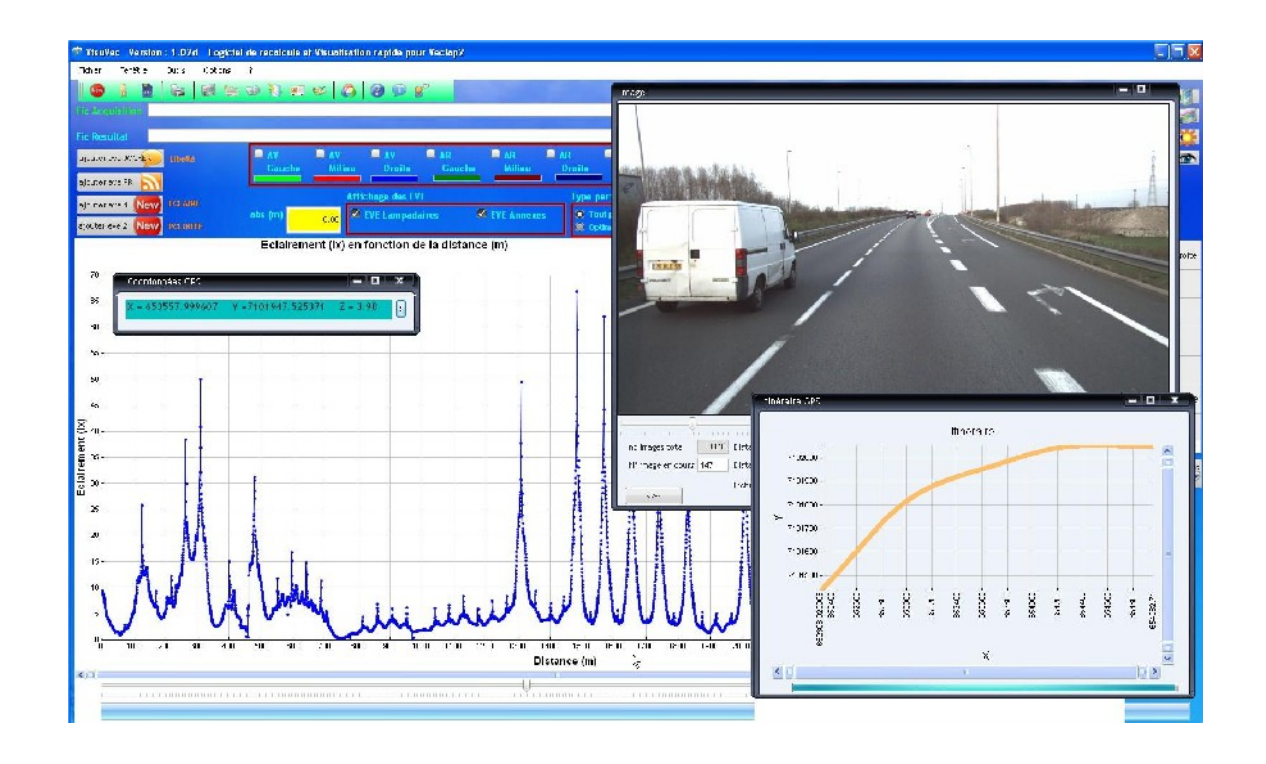

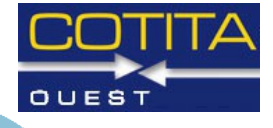

**※ Cerema** 

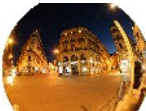

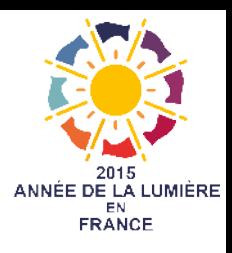

- Exemple de rendu SIG
	- ➔ Tableau Excel à partir de Visuvec
	- ➔ Transformation en fichiers CSV
	- ➔ Importation dans Qgis
	- ➔ Importation d'un fond de plan

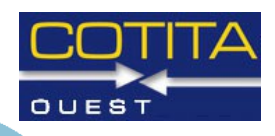

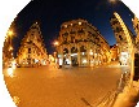

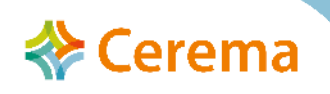

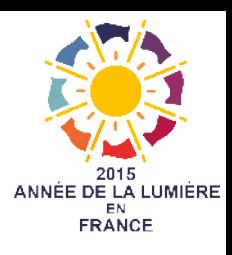

• Exemple de rendu SIG

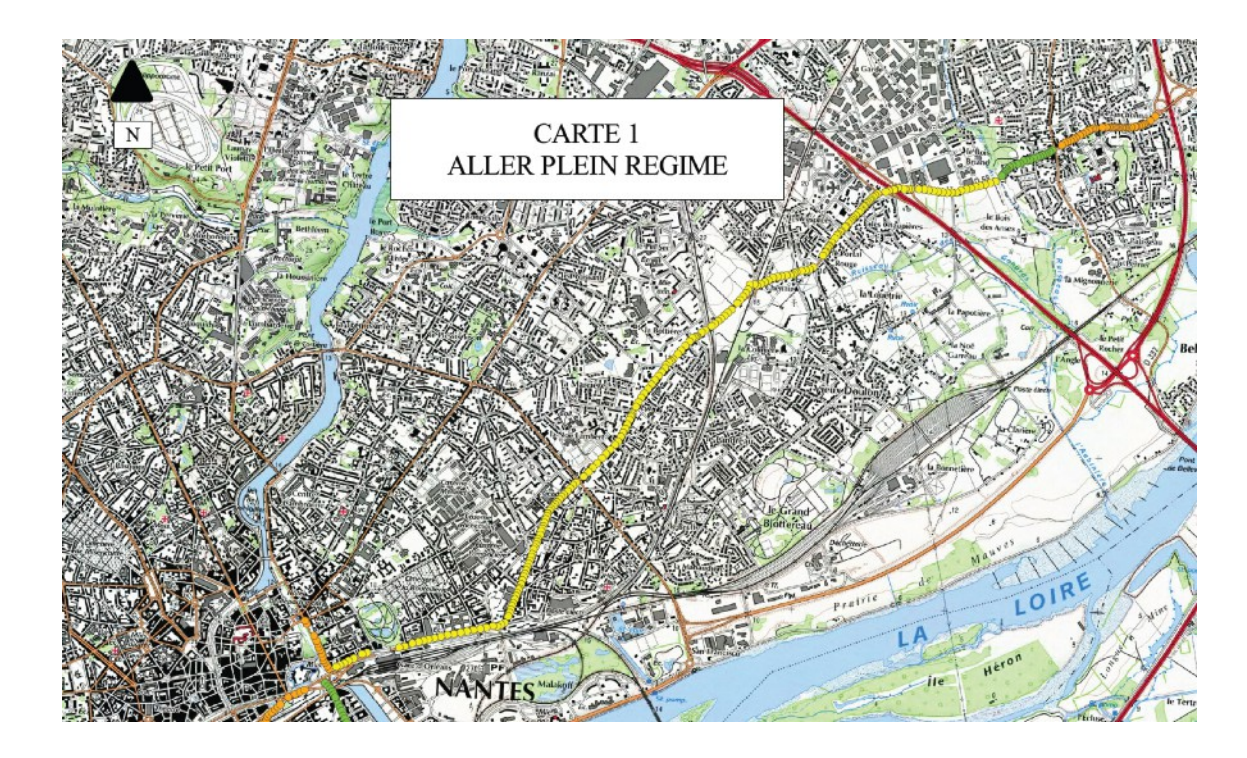

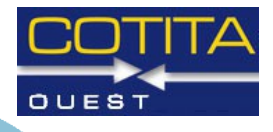

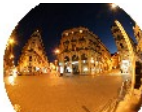

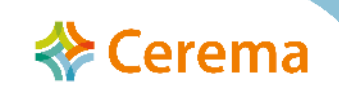

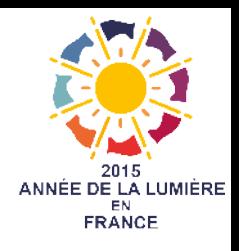

#### **Merci**

- Christophe POIVERT DTER NC
- Sébastien ERGAND DTER NC

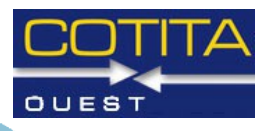

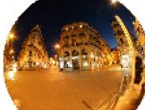

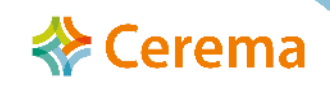